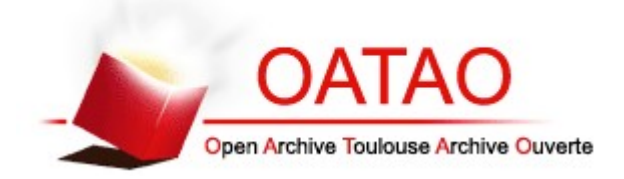

# Open Archive TOULOUSE Archive Ouverte (OATAO)

OATAO is an open access repository that collects the work of Toulouse researchers and makes it freely available over the web where possible.

This is an author-deposited version published in : http://oatao.univ-toulouse.fr/ Eprints ID : 16074

> **To cite this version** : Huber, Audrey. *Mise au point d'un atlas en ligne d'images tomodensitométriques normales du lapin.* Thèse d'exercice, Médecine vétérinaire, Ecole Nationale Vétérinaire de Toulouse - ENVT, 2016, 30 p.

Any correspondence concerning this service should be sent to the repository administrator: staff-oatao@inp-toulouse.fr.

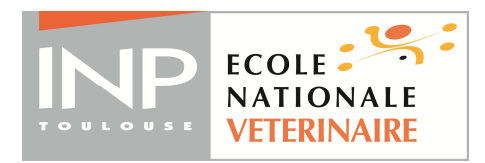

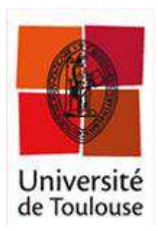

ANNEE 2016 THESE : 2016 – TOU 3 – 4025

# **MISE AU POINT D'UN ATLAS EN LIGNE D'IMAGES TOMODENSITOMETRIQUES NORMALES DU LAPIN**

THESE pour obtenir le grade de DOCTEUR VETERINAIRE

 $\overline{\phantom{a}}$  , where  $\overline{\phantom{a}}$ 

DIPLOME D'ETAT

*présentée et soutenue publiquement devant l'Université Paul-Sabatier de Toulouse* 

# **HUBER Audrey, Pascale**

Née le 30 Janvier 1991 à Vélizy-Villacoublay (78)  $\overline{\phantom{a}}$  , we can consider the constant of  $\overline{\phantom{a}}$ 

**Directeur de thèse : M. Fabrice CONCHOU**

### **JURY** *JURY*

PRESIDENT :<br>Mme Isabelle BERRY

**Professeur à l'Université Paul-Sabatier de TOULOUSE** 

ASSESSEURS :<br>M. Fabrice CONCHOU

Maître de Conférences à l'Ecole Nationale Vétérinaire de TOULOUSE **Mme Alexandra DEVIERS** Maître de Conférences à l'Ecole Nationale Vétérinaire de TOULOUSE

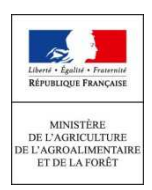

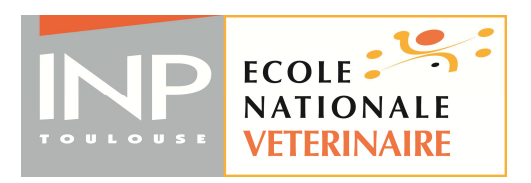

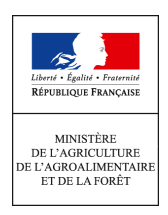

### **Ministère de l'Agriculture de l'Agroalimentaire et de la Forêt ECOLE NATIONALE VETERINAIRE DE TOULOUSE**

Directrice |: Mme Isabelle CHMITELIN

**PROFESSEURS CLASSE EXCEPTIONNELLE** 

- M. **AUTEFAGE André**, *Pathologie chirurgicale*
- Mme **CLAUW Martine**, *Pharmacie-Toxicologie*
- M. **CONCORDET Didier**, *Mathématiques, Statistiques, Modélisation*
- M. **DELVERDIER Maxence,** *Anatomie Pathologique*
- M. **ENJALBERT Francis**, *Alimentation*
- M. **FRANC Michel**, *Parasitologie et Maladies parasitaires*
- M. **MILON Alain***, Microbiologie moléculaire*
- M. **MARTINEAU Guy**, *Pathologie médicale du Bétail et des Animaux de Basse-cour*
- M. **PETIT Claude**, *Pharmacie et Toxicologie*
- M. **REGNIER Alain***, Physiopathologie oculaire*
- M. **SCHELCHER François,** *Pathologie médicale du Bétail et des Animaux de Basse-cour*

**PROFESSEURS 1° CLASSE** 

- M. **BERTAGNOLI Stéphane**, *Pathologie infectieuse*
- M. **BERTHELOT Xavier**, *Pathologie de la Reproduction*
- M. **BOUSQUET-MELOU Alain**, *Physiologie et Thérapeutique*
- Mme **CHASTANT-MAILLARD Sylvie***, Pathologie de la Reproduction*
- M. **DUCOS Alain**, *Zootechnie*
- M. **FOUCRAS Gilles**, *Pathologie des ruminants*
- Mme **GAYRARD-TROY Véronique***, Physiologie de la Reproduction, Endocrinologie*
- Mme **HAGEN-PICARD**, Nicole, *Pathologie de la reproduction*
- M. **LEFEBVRE Hervé**, *Physiologie et Thérapeutique*
- M. **MEYER Gilles,** *Pathologie des ruminants*
- M. **SANS Pierre***, Productions animales*
- Mme **TRUMEL Catherine***, Biologie Médicale Animale et Comparée*

**PROFESSEURS 2° CLASSE** 

- M. **BAILLY Jean-Denis**, *Hygiène et Industrie des aliments*
- Mme **BENARD Geneviève**, *Hygiène et Industrie des Denrées alimentaires d'Origine animale*
- Mme **BOURGES-ABELLA Nathalie**, *Histologie, Anatomie pathologique*
- M. **BRUGERE Hubert**, *Hygiène et Industrie des aliments d'Origine animale*
- M. **GUERRE Philippe**, *Pharmacie et Toxicologie*
- M. **GUERIN Jean-Luc***, Aviculture et pathologie aviaire*
- M. **JACQUIET Philippe***, Parasitologie et Maladies Parasitaires*
- M. **LIGNEREUX Yves***, Anatomie*
- M. **PICAVET Dominique**, *Pathologie infectieuse*

#### **PROFESSEURS CERTIFIES DE L'ENSEIGNEMENT AGRICOLE**

Mme **MICHAUD Françoise***, Professeur d'Anglais* 

M. **SEVERAC Benoît***, Professeur d'Anglais* 

**MAITRES DE CONFERENCES HORS CLASSE** 

- M. **BERGONIER Dominique**, *Pathologie de la Reproduction*
- Mme **BOUCLAINVILLE-CAMUS Christelle***, Biologie cellulaire et moléculaire*
- Mme **BOULLIER Séverine***, Immunologie générale et médicale*
- Mme **CADIERGUES Marie-Christine**, *Dermatologie*
- Mme **DIQUELOU Armelle**, *Pathologie médicale des Equidés et des Carnivores*
- M. **DOSSIN Olivier**, *Pathologie médicale des Equidés et des Carnivores*
- M. **JOUGLAR Jean-Yves**, *Pathologie médicale du Bétail et des Animaux de Basse-cour*
- Mme **LETRON-RAYMOND Isabelle**, *Anatomie pathologique*
- M. **LYAZRHI Faouzi**, *Statistiques biologiques et Mathématiques*
- M. **MATHON Didier**, *Pathologie chirurgicale*
- Mme **PRIYMENKO Nathalie**, *Alimentation*

**MAITRES DE CONFERENCES (classe normale)** 

M. **ASIMUS Erik**, *Pathologie chirurgicale*  Mme **BENNIS-BRET Lydie**, *Physique et Chimie biologiques et médicales*  Mme **BIBBAL Delphine**, *Hygiène et Industrie des Denrées alimentaires d'Origine animale*  Mme **BOUHSIRA Emilie***, Parasitologie, maladies parasitaires*  M. **CONCHOU Fabrice**, *Imagerie médicale*  M. **CORBIERE Fabien**, *Pathologie des ruminants*  M. **CUEVAS RAMOS Gabriel**, *Chirurgie Equine* 

- Mme **DANIELS Hélène***, Microbiologie-Pathologie infectieuse*
- Mme **DEVIERS Alexandra**, *Anatomie-Imagerie*
- M. **DOUET Jean-Yves**, *Ophtalmologie*
- Mme **FERRAN Aude***, Physiologie*
- M. **JAEG Jean-Philippe**, *Pharmacie et Toxicologie*
- Mme **LACROUX Caroline**, *Anatomie Pathologique des animaux de rente*
- Mme **LAVOUE Rachel***, Médecine Interne*
- M. **LE LOC'H Guillaume***, Médecine zoologique et santé de la faune sauvage*
- M. **LIENARD Emmanuel***, Parasitologie et maladies parasitaires*
- M. **MAILLARD Renaud,** *Pathologie des Ruminants*
- Mme **MEYNADIER Annabelle,** *Alimentation*
- Mme **MEYNAUD-COLLARD Patricia**, *Pathologie Chirurgicale*
- M. **MOGICATO Giovanni***, Anatomie, Imagerie médicale*
- M. **NOUVEL Laurent,** *Pathologie de la reproduction (en disponibilité)*
- Mme **PALIERNE Sophie***, Chirurgie des animaux de compagnie*
- Mme **PAUL Mathilde**, *Epidémiologie, gestion de la santé des élevages avicoles et porcins*
- Mme **PRADIER Sophie***, Médecine interne des équidés*
- M. **RABOISSON Didier**, *Productions animales (ruminants)*
- M*.* **VOLMER Romain***, Microbiologie et Infectiologie*
- M. **VERWAERDE Patrick***, Anesthésie, Réanimation*
- Mme **WARET-SZKUTA Agnès**, *Production et pathologie porcine*

#### **ASSISTANTS D'ENSEIGNEMENT ET DE RECHERCHE CONTRACTUELS**

- Mme **COSTES Laura**, *Hygiène et industrie des aliments*
- Mme **LALLEMAND Elodie***, Chirurgie des Equidés*
- M*.* **TANIS Jean-Benoît***, Anatomie Imagerie Médicale*

### *REMERCIEMENTS*

A notre présidente de thèse,

#### **Madame le Professeur Isabelle BERRY**

Professeur des Universités Université de Paul-Sabatier de Toulouse Praticien hospitalier Biophysique Qui nous a fait l'honneur de présider le jury de cette thèse.

Hommages respectueux.

A notre jury de thèse,

#### **Monsieur le Docteur Fabrice CONCHOU**

Maître de Conférences de l'Ecole Nationale Vétérinaire de Toulouse Anatomie-Imagerie médicale Qui a accepté de superviser mon travail et s'est rendu disponible pour m'accompagner dans sa réalisation.

#### **Madame le Docteur Alexandra DEVIERS**

Maître de Conférences de l'Ecole Nationale Vétérinaire de Toulouse Anatomie-Imagerie médicale.

Je tiens également à remercier l'équipe NAC de l'ENVT (Tony PIACENZA et Boris RABOT) ainsi que les manipulatrices radio (Sandrine et Sandy) qui ont géré l'anesthésie générale et le positionnement de l'animal lors de l'examen scanographique.

Enfin, je remercie également l'équipe de recherche de Stéphane BERTAGNOLI (Virologie-Infectiologie, ENVT) pour le prêt d'un lapin de leur élevage.

# **TABLE DES MATIERES**

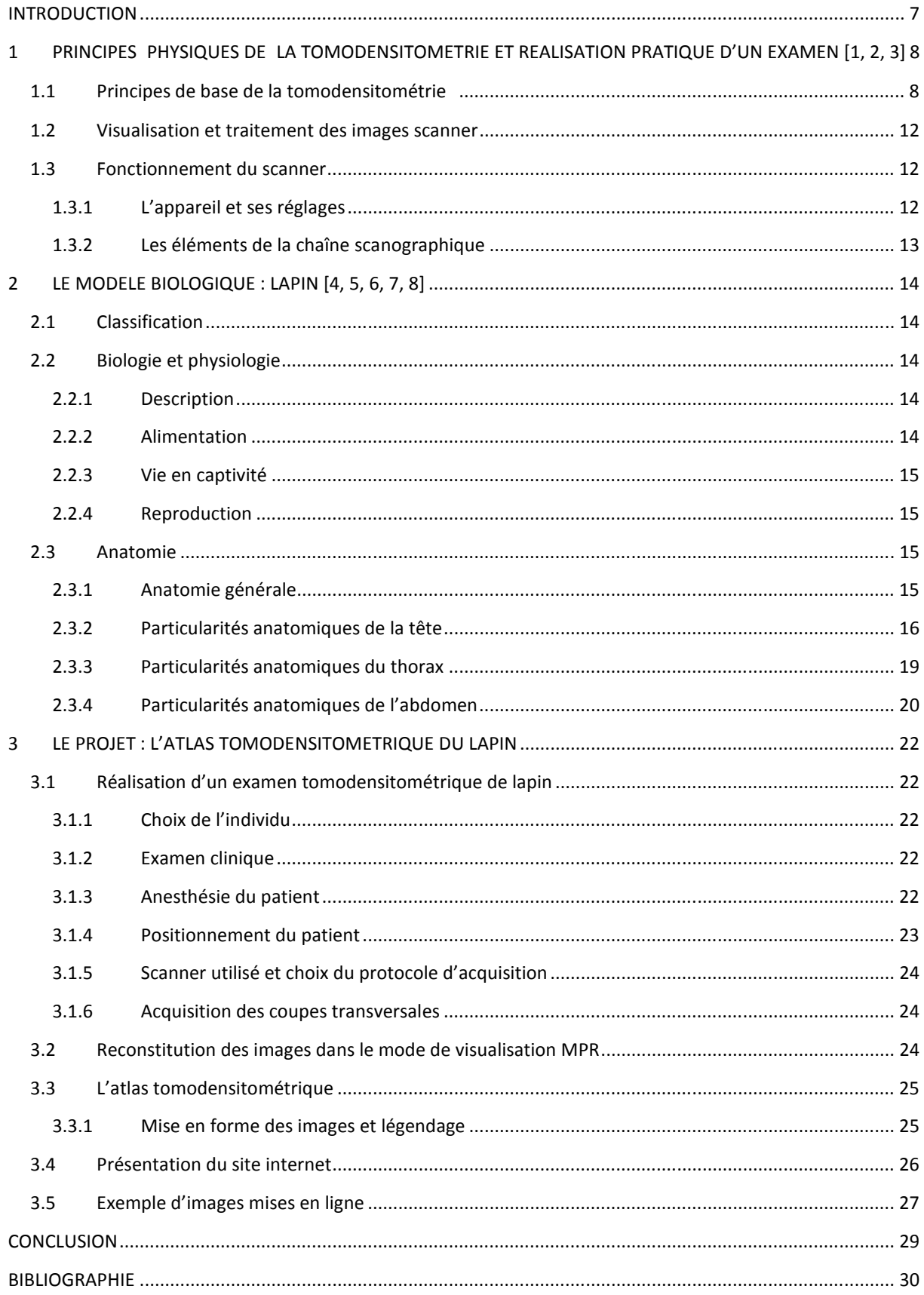

# *TABLE DES ILLUSTRATIONS*

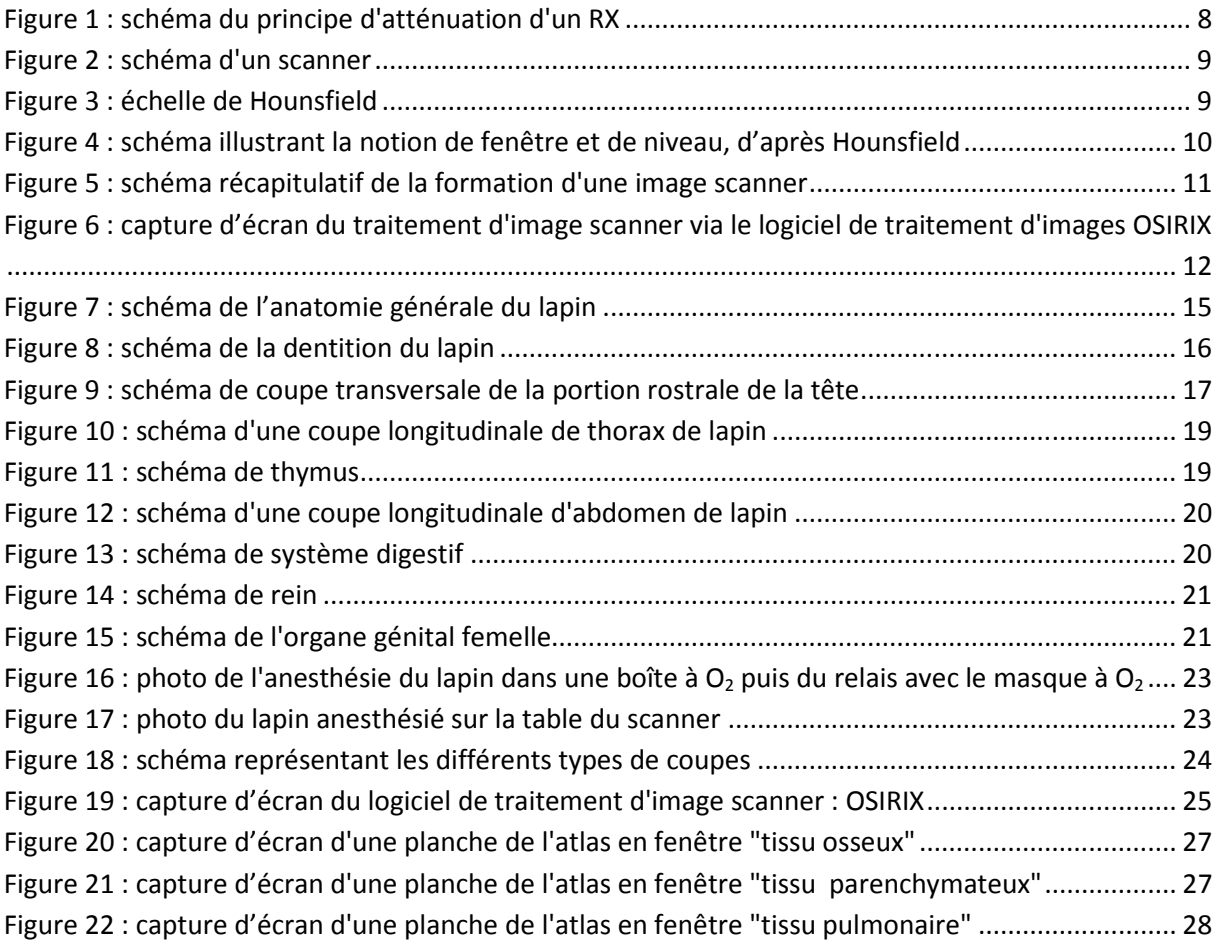

### *INTRODUCTION*

L'imagerie médicale occupe une place croissante dans le monde vétérinaire, contribuant de manière indispensable aux progrès de la médecine vétérinaire.

Ces dernières décennies ont vu augmenter de manière considérable le nombre d'appareils radiographiques, d'échographes et même plus récemment de scanners ou d'IRM (Imagerie par Résonance Magnétique) dans les structures vétérinaires.

En parallèle, un mouvement de spécialisation de la profession a vu naître des vétérinaires spécialistes, capables d'interpréter ces examens.

Ce phénomène va de paire avec un nombre croissant de propriétaires demandeurs d'examens médicaux plus poussés, y compris chez les NAC.

Créé dans les années 1970, le scanner n'a conquis le milieu vétérinaire qu'assez récemment. De nombreux progrès réalisés dans ce domaine permettent aujourd'hui d'obtenir facilement des images de bonne qualité ainsi que des outils de visualisation informatique performants. Cependant, l'enseignement de ces techniques et la lecture de ces images sont très peu répandus, la lecture de tels examens se limite donc aujourd'hui aux spécialistes en imagerie, ce qui est regrettable au vu de l'importance croissante du scanner dans la pratique de la médecine vétérinaire.

Cette thèse s'intègre dans un projet destiné aux étudiants et vétérinaires praticiens désireux d'acquérir des compétences en termes de lecture d'image scanner. Le projet prend la forme d'un site web d'accès libre et gratuit, proposant des atlas tomodensitométriques d'animaux sains de diverses espèces usuelles : chien, chat et NAC. Les images de cette base de données pourront servir de point de comparaison avec celles d'examens à portée diagnostique.

Ainsi, une première partie présentera le principe de la tomodensitométrie et la réalisation pratique d'un examen scanner. Une deuxième partie sera consacrée à la présentation du modèle biologique, le lapin dans le cadre de cette étude. Enfin, la troisième et dernière partie sera axée autour de la présentation du projet d'atlas tomodensitométrique en ligne.

#### **1 PRINCIPES PHYSIQUES DE LA TOMODENSITOMETRIE ET REALISATION PRATIQUE D'UN EXAMEN [1, 2, 3]**

Le scanner a été inventé par G.N. Hounsfield et A.M. Cormack dans les années 1970. Depuis sa création, de nombreux progrès ont été réalisés, en faisant aujourd'hui une technique d'imagerie médicale offrant une qualité supérieure de diagnostic.

Ses principaux avantages par rapport à un examen radiographique sont de visualiser des images avec un contraste élevé et sans superposition ce qui permet de distinguer avec beaucoup plus d'aisance les différentes structures anatomiques.

Comment obtient-on des images tomodensitométriques ?

#### 1.1 Principes de base de la tomodensitométrie

 La tomodensitométrie (ou scanner) repose sur le même principe que la radiographie : différencier des structures anatomiques grâce à leur différence d'atténuation d'un faisceau de rayons X.

En effet, un faisceau de rayons X traversant un objet (ici une structure anatomique), subit une atténuation mesurée physiquement par un coefficient μ (coefficient d'atténuation). Ce coefficient d'atténuation dépend de la densité absolue, ou masse volumique, de cet objet.

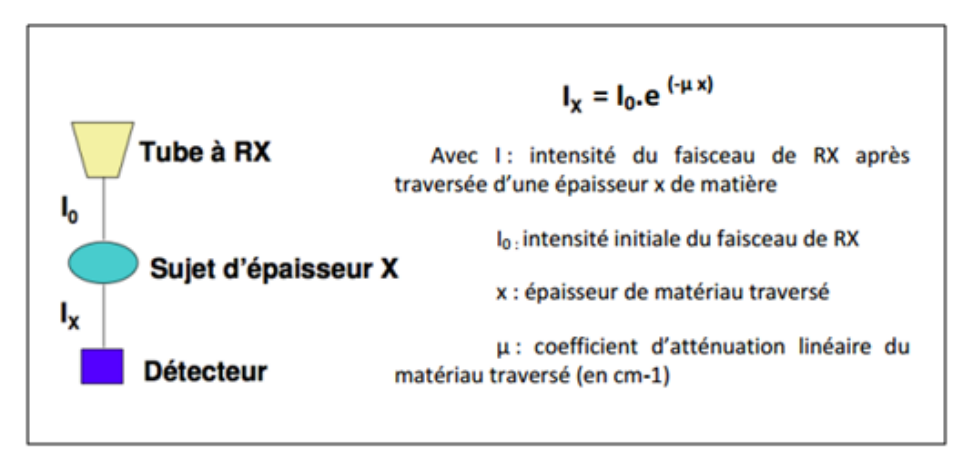

**Figure 1 : schéma du principe d'atténuation d'un RX**

Dans un scanner, l'anneau constitué du couple "source des rayons X - détecteurs" effectue une rotation hélicoïdale, ou spiralée, autour du corps à étudier, alors que la table sur laquelle repose le patient est animée d'un mouvement de translation.

Cela permet de déterminer le coefficient d'atténuation  $(\mu)$  de chaque volume élémentaire de matière nommé voxel (sorte de pixel en 3D).

Cette technique permet une plus grande discrimination des structures que la radiographie.

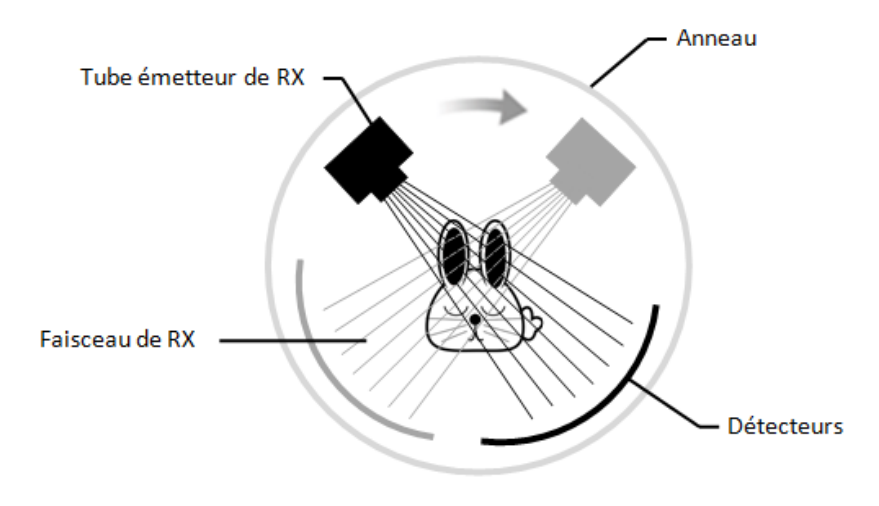

**Figure 2 : schéma d'un scanner**

La suite du programme consiste à construire une image numérique à partir des données recueillies. Elle se déroule en deux étapes réalisées par ordinateur.

La première étape consiste à convertir chaque coupe transversale de voxels en image numérique constituée de surfaces élémentaires ou pixels. Le logiciel convertit le coefficient d'atténuation (µ) d'un voxel en une valeur de densité Hounsfield (unité = indice Hounsfield) pour le pixel correspondant.

Les nuances de densité ont été classées par Godfrey Hounsfield sur une échelle portant son nom illustrée ci-dessous.

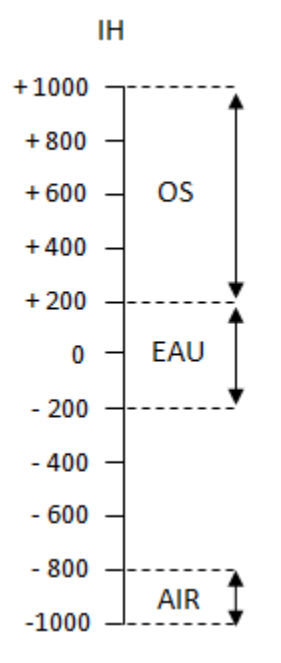

**Figure 3 : échelle de Hounsfield**

Ainsi chaque μ est exprimé en Indice Hounsfield (IH) sur une échelle partant de -1000 (densité de l'air, atténuation nulle) et passant par 0 (densité de l'eau) selon cette formule :

$$
IH d'un corps A = \frac{\mu_a - \mu_{eau}}{\mu_{eau}} \quad X \, 1000
$$

La deuxième étape consiste ensuite à attribuer à chaque densité Hounsfield une nuance de gris, permettant d'obtenir une image numérique de la coupe transversale considérée. Pour ceci, plusieurs options sont possibles. Pourquoi ?

L'échelle de Hounsfield comporte des milliers de nuances différentes de densité. Or l'œil humain ne peut discerner qu'une petite vingtaine de nuances de gris. Ainsi, dans le cadre de l'examen scanner, intervient la notion de "fenêtre scanner". Cette dernière vise à regrouper l'ensemble des densités scanner autour d'une densité moyenne d'intérêt (pulmonaire, osseuse, parenchymateuse), qui pourront alors être différenciées les unes des autres par le radiologue sur l'écran d'interprétation.

Le niveau est la densité sur laquelle on centre l'intervalle, c'est-à-dire la médiane de la fenêtre. La largeur est l'étendue de la fenêtre. Plus la fenêtre est étroite, plus la discrimination est importante et plus différencier des structures de densités très proches est réalisable. Le niveau détermine la brillance de l'image, la largeur de la fenêtre caractérise le contraste. Comme expliqué sur la figure 4.

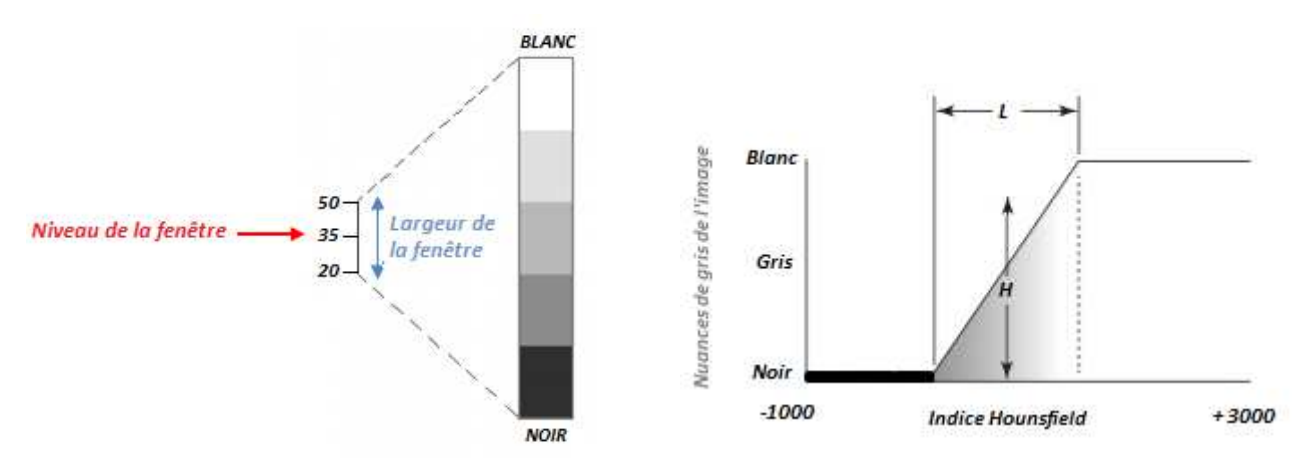

**Figure 4 : schéma illustrant la notion de fenêtre et de niveau, d'après Hounsfield**

Sur la figure 4, le niveau de la fenêtre est de 35 IH, la largeur de la fenêtre est de 30 IH, les densités supérieures à 50 IH seront représentées en blanc, les densités inférieures à 20 IH seront représentées en noir, les densités entre 20 IH et 50 IH seront représentées en nuances de gris.

Ceci explique l'existence de différentes fenêtres en fonction du type de tissu que l'on veut observer en particulier.

Par exemple lorsque l'on s'intéresse au tissu osseux, on recherche une image à fort contraste. Le meilleur réglage sera donc une fenêtre large et dont le niveau correspond au tissu osseux (+300 IH).

Au contraire, lorsque l'on s'intéresse au tissu pulmonaire, on recherche un faible contraste pour pouvoir distinguer les différentes structures de densité proche. Il est donc préférable d'opter pour une fenêtre étroite dont le niveau est centré sur l'indice de Hounsfield correspondant aux poumons (-600, -800 IH).

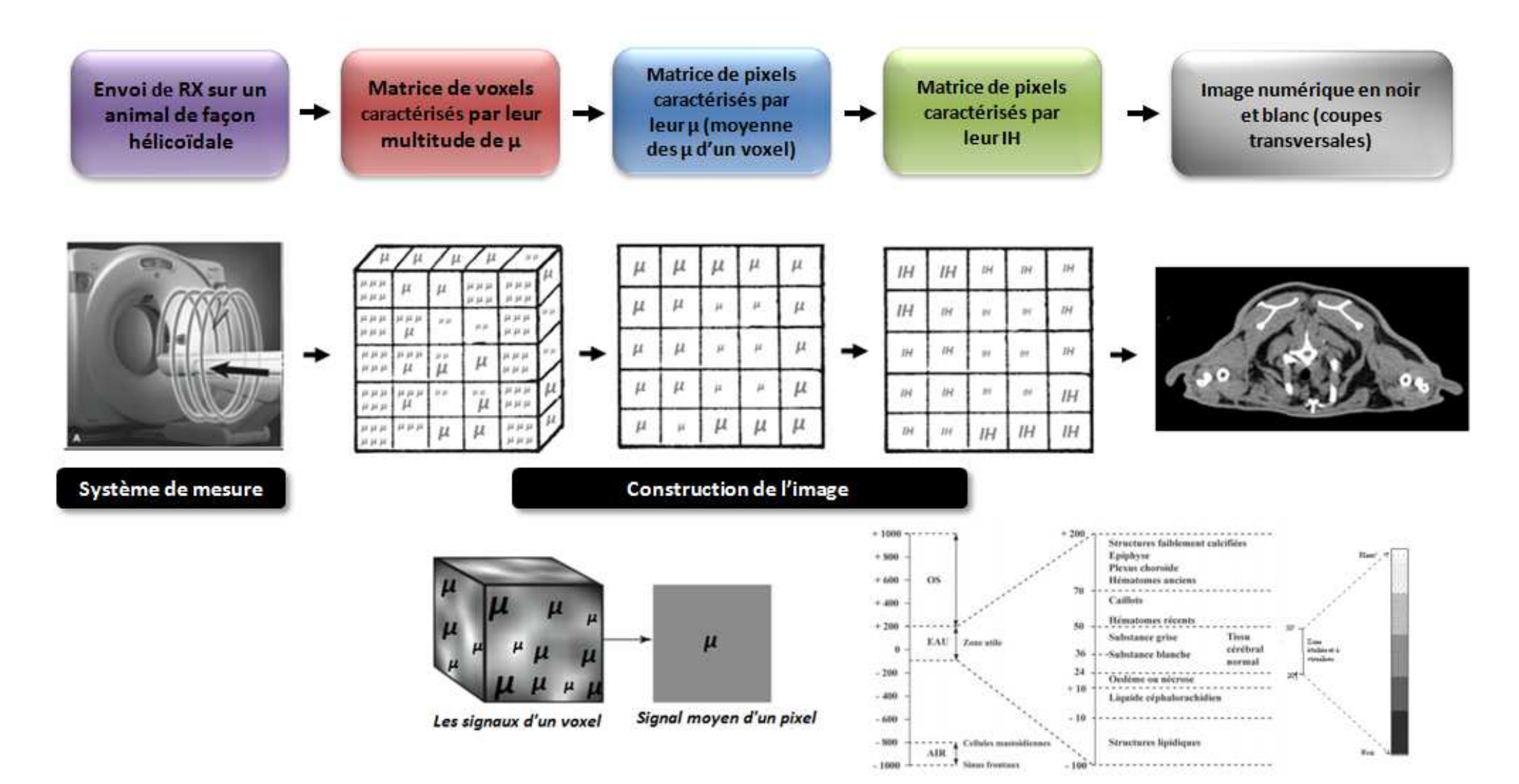

**Figure 5 : schéma récapitulatif de la formation d'une image scanner**

#### 1.2 Visualisation et traitement des images scanner

Les images scanner sont obtenues sous le format DICOM qui est un format universel d'image médicale.

De nombreux logiciels proposent une exploitation de ces images, sous forme de coupes transversales, auxquelles ont peut ajouter les coupes sagittales et dorsales associées. Certains logiciels proposent même des reconstructions tridimensionnelles.

Exemple de système de visualisation d'images DICOM : OSIRIX.

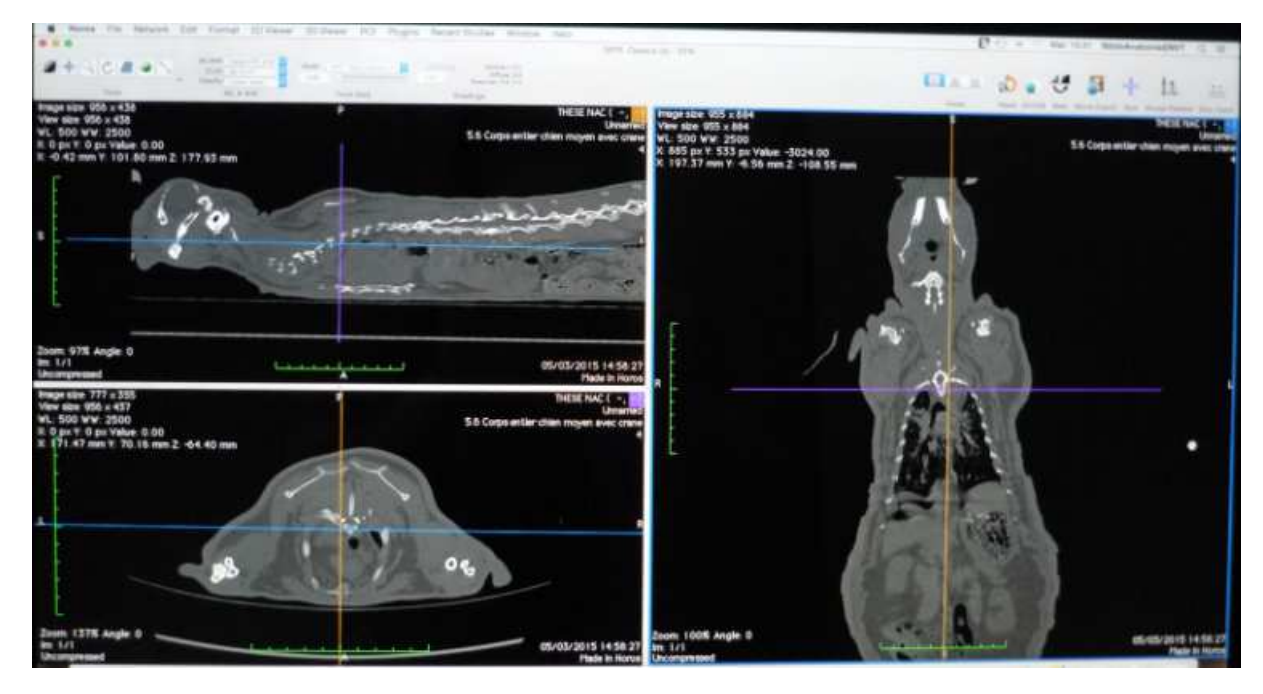

**Figure 6 : capture d'écran du traitement d'image scanner via le logiciel de traitement d'images OSIRIX**

#### 1.3 Fonctionnement du scanner

#### 1.3.1 L'appareil et ses réglages

Le patient est placé sur la table du scanner qui est animée d'un mouvement longitudinal à l'intérieur d'un anneau. Dans cet anneau sont situés émetteur et capteurs de rayons X.

L'émetteur est constitué d'un tube générateur de rayons X qui émet un faisceau d'une épaisseur de 1 à 10 millimètres et effectue un mouvement de rotation autour du patient.

Des détecteurs sont disposés à la sortie du faisceau ainsi qu'à l'exact opposé de l'émetteur permettant ainsi la mesure de l'intensité du rayon X incident et l'intensité résiduelle du rayon X émergent (c'est-à-dire celui atténué par son passage dans le corps du patient).

Au cours de la rotation, rayons X incidents et rayons X émergents captés sont comparés et convertis en signaux électriques.

Un ordinateur permet de calculer l'absorption du rayonnement en chaque point de la coupe. Le scanner établit une relation directe entre l'atténuation des rayons X et la densité des tissus que les rayons ont rencontrés. Les résultats sont alors mis en mémoire.

Un traitement informatique complexe permet ensuite de faire apparaître sur écran l'image reconstituée d'une coupe transversale de 1 à 10 millimètres d'épaisseur. Cette image traduit les variations d'absorption des tissus traversés auxquelles sont associées des variations de nuances de gris (allant du noir au blanc).

Avant tout examen tomodensitométrique plusieurs paramètres doivent être réglés :

- **La tension** en kilovolts (kV), qui est responsable du contraste c'est-à-dire de la pénétration des rayons X.

- **Le temps d'exposition** en secondes (s), qui doit être réduit au maximum selon les principes de la radioprotection.

- **L'intensité** du courant en milliampères (mA), qui module le nombre d'électrons (à l'origine de la formation de RX) et donc le noircissement de l'image finale.

- **Le nombre de coupes et leur espacement**, concrètement, les coupes peuvent être :

- o séparées par une zone aveugle si la distance entre deux coupes est supérieure à la largeur de la coupe,
- o jointives si l'espacement est égal à la largeur des coupes,
- o ou chevauchantes (Overlap) si l'espacement est inférieur à la largeur des coupes.
- **L'épaisseur des coupes**
- **La direction des coupes**
- **Le champ** : il s'agit du diamètre de la tranche anatomique visualisée sur l'image. Plus le champ est limité, et meilleure sera la définition de l'image.

#### 1.3.2 Les éléments de la chaîne scanographique

 **Un système de mesure** comprenant la réception du rayonnement résiduel par les couples "tube radiogène – détecteurs", la conversion de ce rayon en signal électrique puis l'intégration en signal numérique qui sera par la suite exploitable par l'ordinateur.

Chaque mesure correspond à un profil d'absorption. La quantité d'information brute est proportionnelle au nombre de mesures (rotation de 360 degrés, degré par degré) et au nombre de récepteurs. C'est le premier élément de la qualité de l'image.

 **Un système de reconstruction de l'image.** Ce système reçoit le signal numérique issu du système de mesure et le traduit sous forme d'image numérique où les différentes nuances de gris correspondent aux différences d'atténuation des rayons X dans chaque volume élémentaire du volume examiné.

La durée de la reconstitution de l'image varie de 3 à 8 secondes.

 **Une console de visualisation de l'image**. Aujourd'hui il est possible de visualiser des images scanner sur presque tout ordinateur doté d'un logiciel de visualisation (comme OSIRIX dans notre cas).

#### **2 LE MODELE BIOLOGIQUE : LAPIN [4, 5, 6, 7, 8]**

#### 2.1 Classification

Le lapin européen (*Oryctolagus cuniculus*) est un mammifère appartenant à l'ordre des Lagomorphes et à la famille des Léporidés.

C'est la seule espèce de son genre. Diverses races existent, sauvages ou issues de la sélection artificielle.

Le lapin occupe des places variées dans la société : animal de compagnie, animal d'élevage (production carnée, production de peau et de fourrure), ainsi qu'animal de recherche.

#### 2.2 Biologie et physiologie

#### 2.2.1 Description

Le lapin est un mammifère dont le poids et la taille sont variables (en moyenne 34- 50cm et entre 1,2 et 2,5kg)

Il se caractérise par ses longues oreilles : les pavillons auriculaires représentent près de 12% de la surface corporelle. Ces derniers jouent un rôle majeur dans la thermorégulation de l'animal, la transpiration étant inexistante chez cette espèce.

De plus, le lapin présente des membres pelviens beaucoup plus musclés que les membres thoraciques du fait de leur adaptation à la propulsion.

#### 2.2.2 Alimentation

Le lapin est un herbivore non ruminant dont l'approvisionnement en fibres est essentiel.

Pour un lapin de compagnie, on recommande une alimentation à base de foin de bonne qualité à volonté, d'un vaste choix de légumes verts feuillus frais (environ 200g/kg) auxquels on peut ajouter un apport limité en granulés extrudés complets et homogènes (25g/kg) qui augmentent l'apport en fibre de la ration.

La carotte ou les fruits ne sont à considérer que comme des friandises.

Certains aliments sont à proscrire tels que les graines oléagineuses et les féculents (du fait de leur perturbation de l'équilibre de la flore digestive), ainsi qu'une liste de végétaux (du fait de leur toxicité pour le lapin).

Le lapin est coprophage, c'est-à-dire qu'il mange des selles particulières (nommées caecotrophes), directement à la sortie de l'anus. Ceci s'explique par le fait que seules les bactéries présentes dans le caecum sont capables de digérer et donc d'extraire les nutriments des fibres non digestibles telles que la cellulose (constituant des parois des cellules végétales). Or, le caecum se situe distalement à l'intestin (lieu d'absorption des nutriments). Afin de profiter des nutriments extraits dans le caecum, le lapin émet des selles particulières (dites "molles" ou caecotrophes), riches en protéines, vitamines et minéraux, qui seront ingérées directement à la sortie de l'anus.

L'équilibre de la flore digestive est essentiel pour le bon déroulement de la digestion chez le lapin. De ce fait, tout changement alimentaire doit s'accompagner d'une période de transition alimentaire d'au moins une semaine afin de laisser le temps à cette flore de s'équilibrer.

Enfin, le lapin doit avoir accès à de l'eau fraîche à volonté.

#### 2.2.3 Vie en captivité

Domestiqué, le lapin peut vivre en intérieur comme en extérieur. La cage doit cependant se situer dans un lieu calme, à l'abri des fortes chaleurs, du vent, de l'humidité et des insectes.

La litière employée se compose idéalement de chanvre végétal, sinon de paille et/ou de foin changés quotidiennement.

Il est recommandé "d'enrichir" l'environnement de son animal (jouets, cachettes…). Le lapin étant un animal social, le mieux restant la compagnie d'un congénère.

#### 2.2.4 Reproduction

La maturité sexuelle du lapin apparaît autour de 6 mois. Physiologiquement le lapin a une reproduction non saisonnière. La femelle peut effectuer 4 à 5 portées par an de 8 à 10 petits. La gestation et l'allaitement durent respectivement un mois.

#### 2.3 Anatomie

#### 2.3.1 Anatomie générale

L'anatomie générale du lapin est présentée sur le schéma ci-dessous.

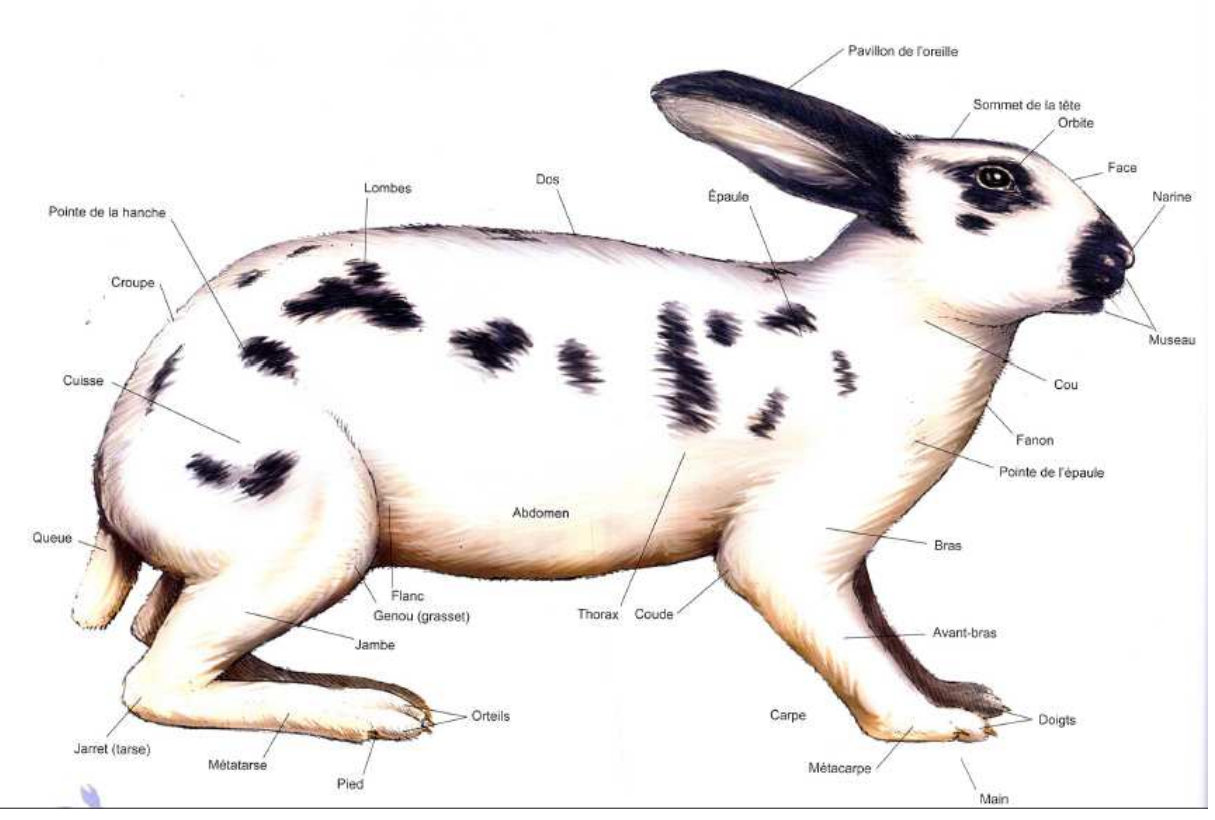

**Figure 7 : schéma de l'anatomie générale du lapin**

L'anatomie du lapin est relativement proche de celle du chien ou du chat, avec cependant quelques particularités qui seront développées dans les prochains paragraphes.

#### 2.3.2 Particularités anatomiques de la tête

L'une des singularités du lapin réside dans sa dentition. Sa formule dentaire est la suivante : incisives : 2/1, canines : 0/0, prémolaires : 3/2, molaires : 3/3, soit un total de 28 dents.

On appelle l'espace entre les incisives et les prémolaires le diastème.

Le lapin possède la particularité d'être pourvu de dents à croissance continue (hypsodonte). En effet, les incisives ont une vitesse de croissance de 10-12cm par an et ce durant toute la vie de l'animal.

Les autres dents ont une croissance plus lente.

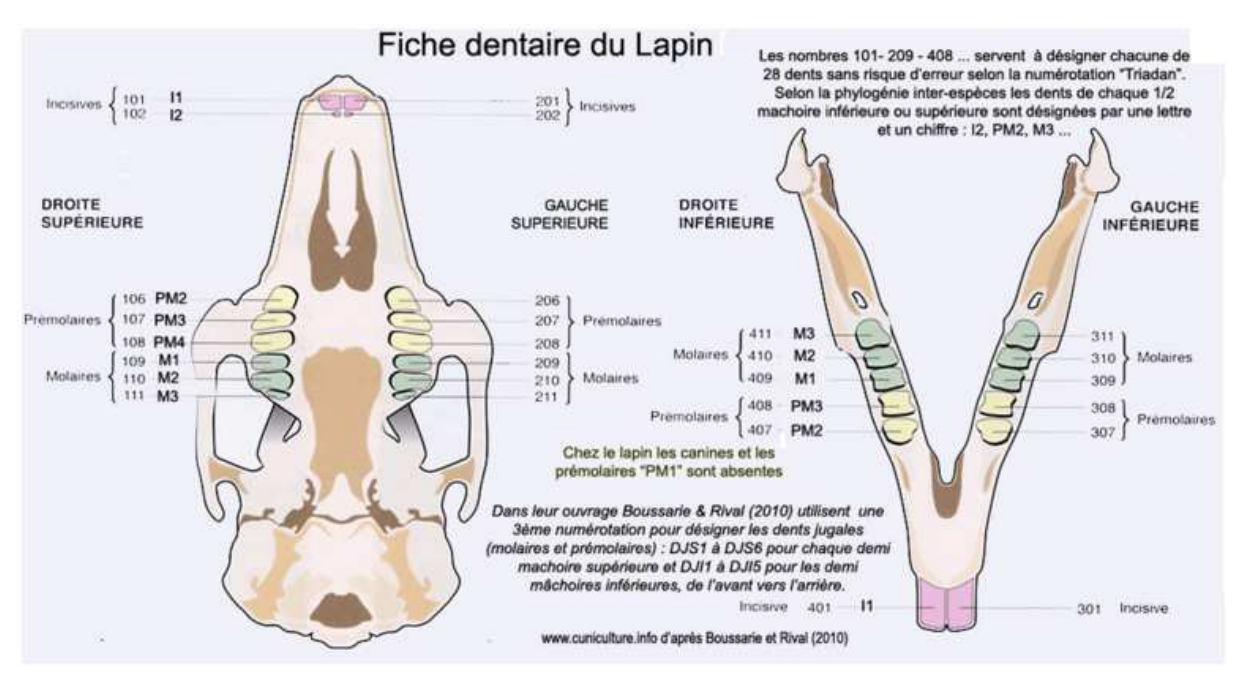

**Figure 8 : schéma de la dentition du lapin**

De plus, comme nous l'avons déjà évoqué précédemment, le lapin possède de grandes oreilles proportionnellement à sa tête.

Son nombre de vertèbres cervicales s'élève généralement à 7. Le lapin est lissencéphale, c'est-à-dire que son encéphale ne possède pas de circonvolutions.

Enfin, la respiration par la bouche est presque impossible chez le lapin du fait du positionnement de l'épiglotte, posée dorsalement sur le palais mou. Il ne peut donc respirer presque que par le nez (comme illustré dans la figure ci-dessous).

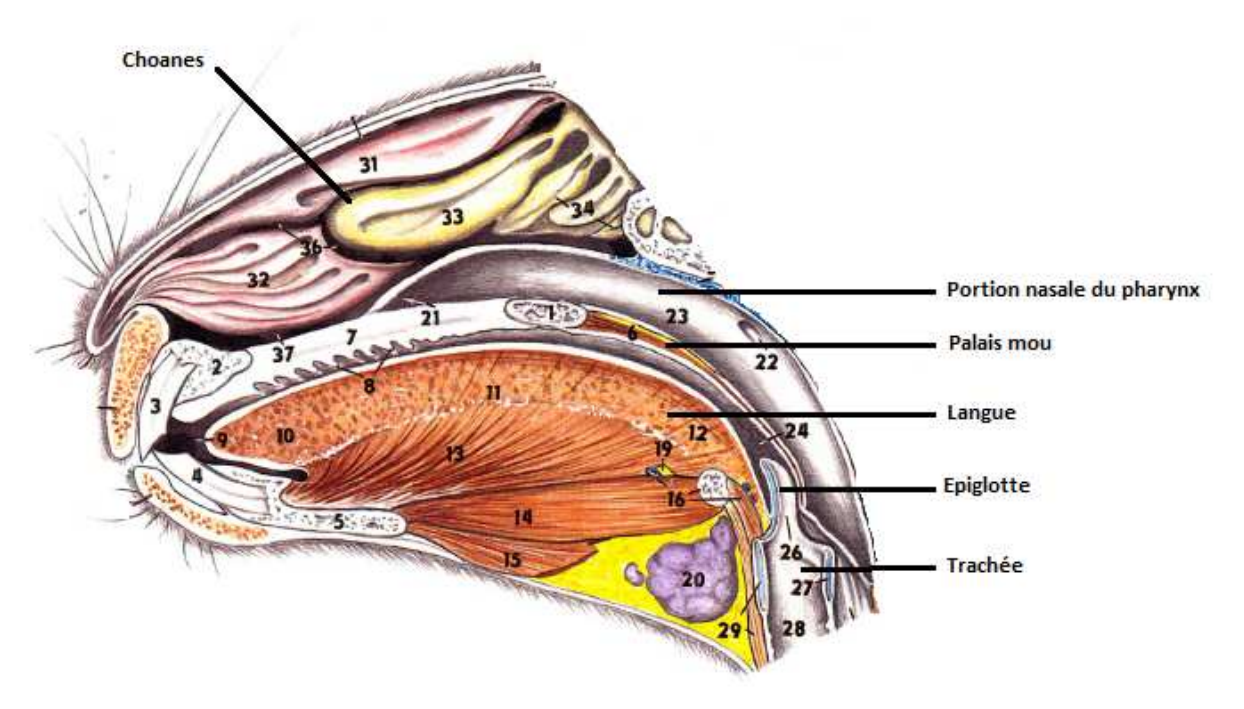

**Figure 9 : schéma de coupe transversale de la portion rostrale de la tête**

#### *Aparté sur l'application du scanner dans la région de la tête chez le lapin de compagnie*

La région cervico-faciale est composée de nombreuses structures anatomiques qui se superposent lors d'un examen radiologique. En s'affranchissant de ces superpositions, l'examen scanner offre une vision de qualité de ces régions, facilitant grandement le diagnostic.

Voici quelques exemples des applications les plus courantes.

#### **1) Atteintes bucco-dentaires**

Du fait de ses dents à croissance continue, le lapin est particulièrement prédisposé aux atteintes bucco-dentaires. Contrairement à la radiographie dont l'interprétation est difficile, le scanner offre une lecture de très haute qualité, permettant de diagnostiquer avec précision une atteinte bucco-dentaire.

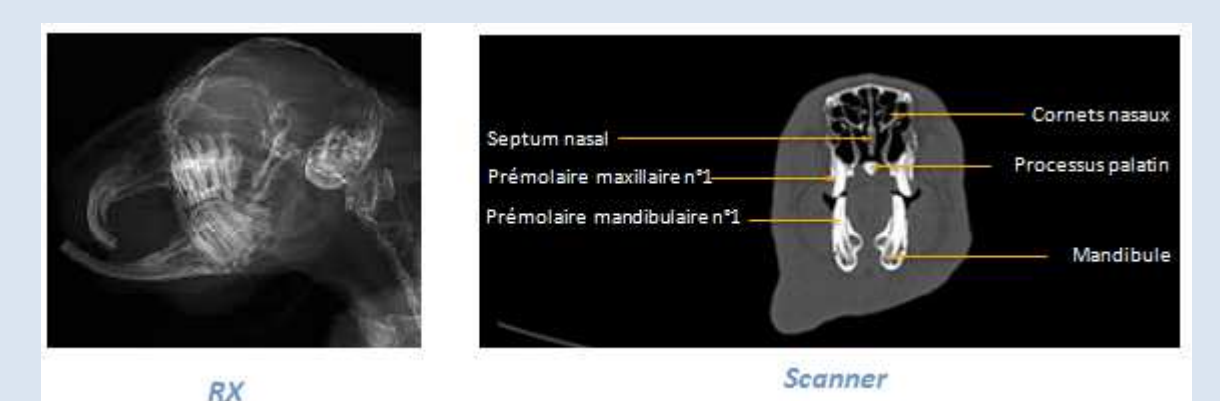

### **2) Atteintes de la bulle tympanique**

Le syndrome vestibulaire est assez fréquent chez le lapin. La démarche diagnostique passe par l'exclusion d'une atteinte de la bulle tympanique.

Ici encore, l'absence de superposition sur le scanner lui offre un avantage non négligeable par rapport aux clichés radiographiques dans le diagnostic de ce genre d'affection.

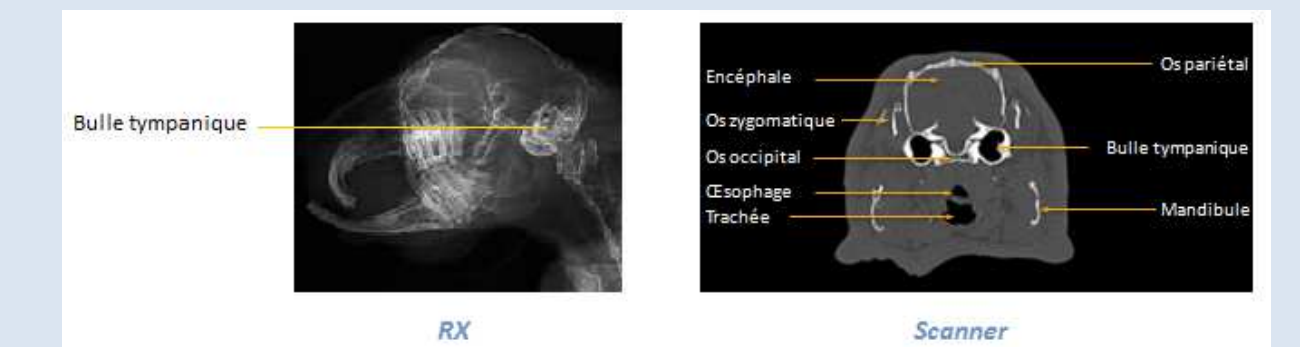

3) Nous pouvons citer selon la même logique les **atteintes sinusales**.

Les limites du scanner chez le lapin résident dans son coût (200-400€) et le risque de l'anesthésie, plus élevé chez le lapin que chez les autres mammifères domestiques.

#### 2.3.3 Particularités anatomiques du thorax

La disposition anatomique du thorax du lapin est identique à celle du chien et du chat.

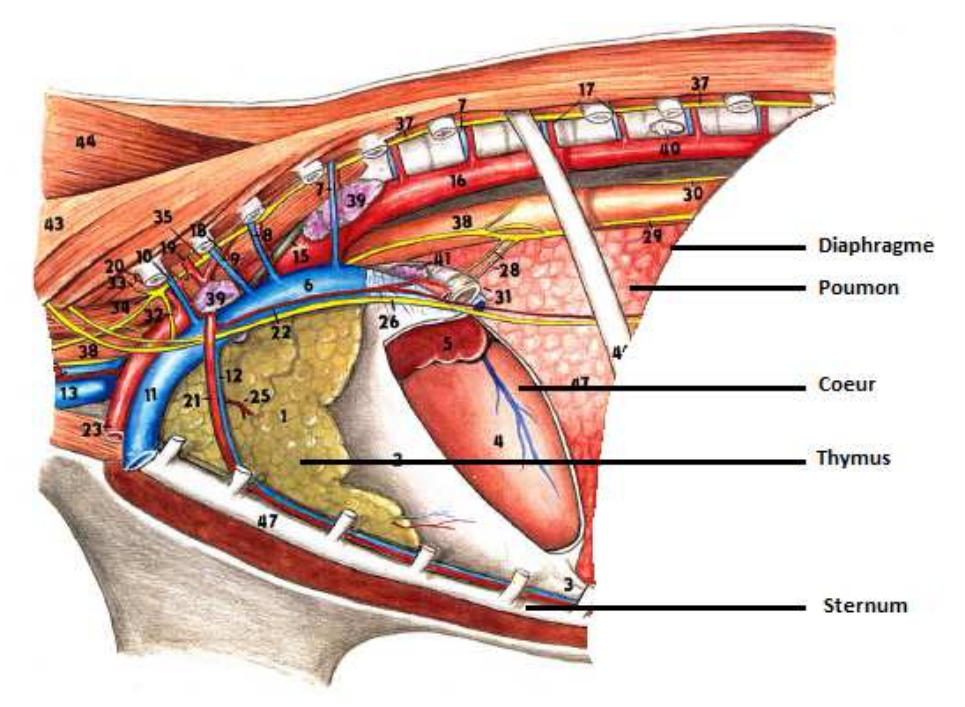

**Figure 10 : schéma d'une coupe longitudinale de thorax de lapin**

Le lapin possède 12 à 13 paires de côtes.

Sa cage thoracique ainsi que son cœur sont relativement petits par rapport au reste du corps, son cœur par exemple ne représente que 0,3% du poids du corps (contre 5% chez le chat).

De plus, la valve atrioventriculaire droite est composée de deux cupsides au lieu de trois, et il existe deux veines caves crâniales.

Le poumon gauche possède deux lobes tandis que le droit en possède trois.

Une des particularités du lapin est que son thymus peut persister toute la vie, il est situé crânioventralement au cœur et s'étend jusqu'à l'entrée de la cavité thoracique.

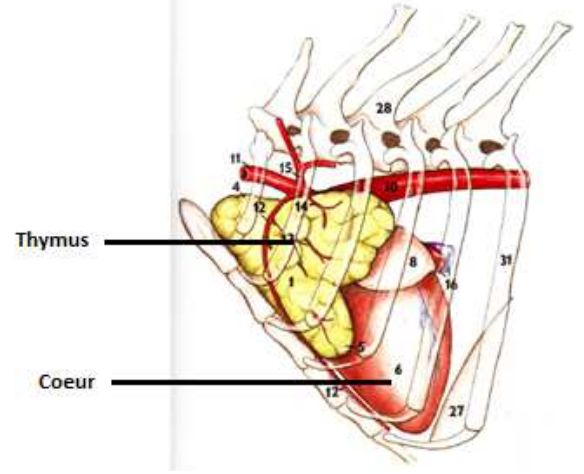

**Figure 11 : schéma de thymus**

#### 2.3.4 Particularités anatomiques de l'abdomen

La disposition des organes dans l'abdomen du lapin diffère quelque peu de celle retrouvée chez le chien ou le chat. Ces singularités sont en partie corrélées au régime alimentaire du lapin.

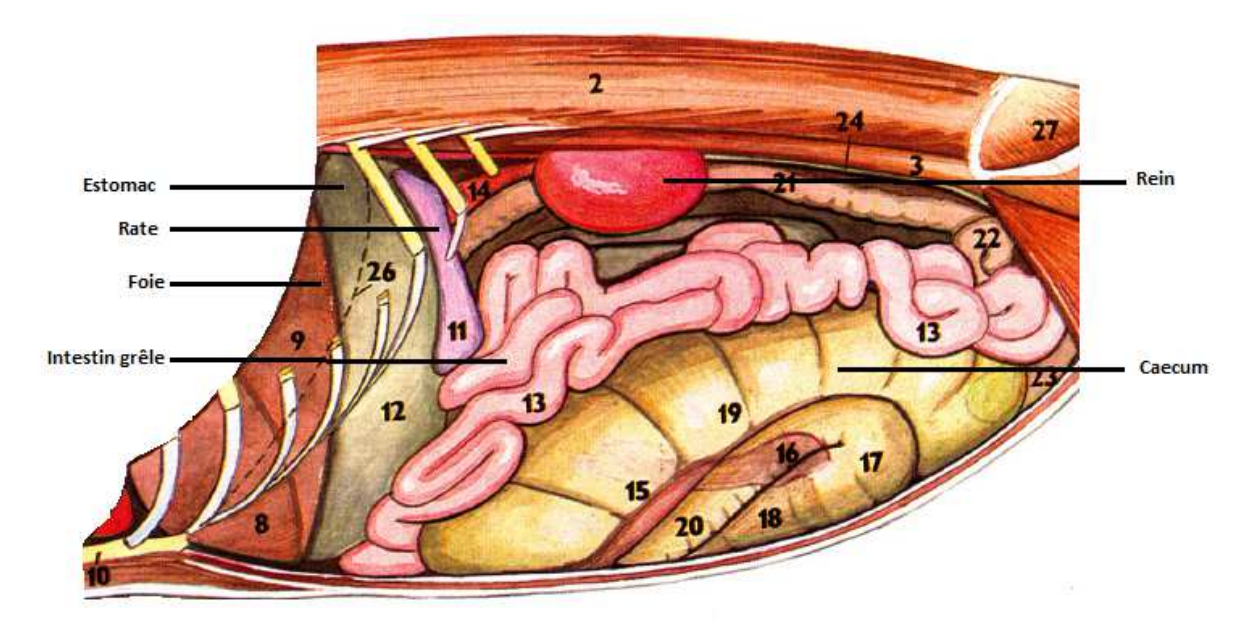

**Figure 12 : schéma d'une coupe longitudinale d'abdomen de lapin**

Le lapin est un herbivore monogastrique, ce qui explique son système digestif particulièrement développé, notamment l'estomac (toujours rempli d'aliments) et le caecum (représentant 60% du volume du tractus gastro-intestinal).

Le côlon ascendant possède une particularité nommée *fusus coli* permettant l'émission de deux types de fèces : les crottes dites "molles" ou caecotrophes (constituées d'acides gras volatiles, qui sont ingérées directement à la sortie de l'anus) et les crottes dites "dures" (constituées de fibres indigestibles, qui sont éliminées).

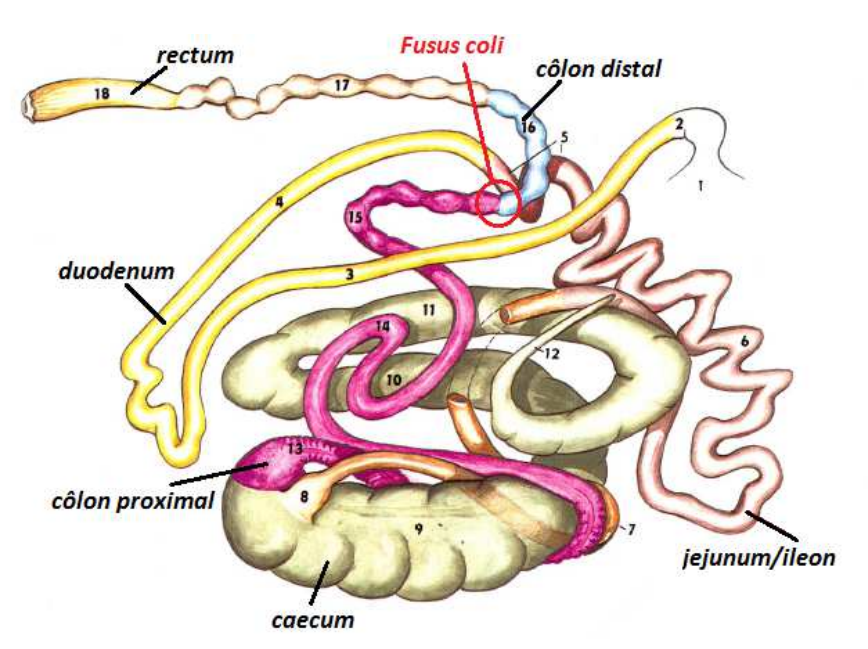

**Figure 13 : schéma de système digestif**

Le foie possède quatre lobes (gauche, droite, carré et caudal) et est pourvu d'une vésicule biliaire.

Le pancréas débouche dans le duodénum via le canal pancréatique.

Les reins du lapin sont unipapillaires. Le rein droit est beaucoup plus crânial que le gauche.

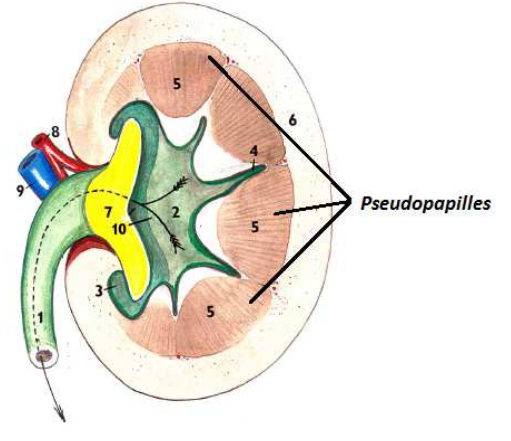

**Figure 14 : schéma de rein**

Enfin, les testicules peuvent être remontés dans la cavité abdominale et la femelle possède un utérus de type duplex (c'est-à-dire comprenant deux cornes débouchant sur deux cols).

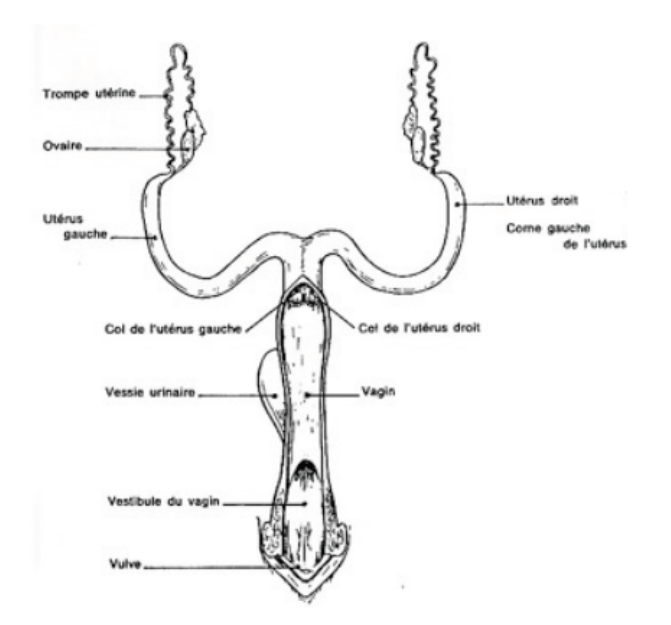

**Figure 15 : schéma de l'organe génital femelle**

#### **3 LE PROJET : L'ATLAS TOMODENSITOMETRIQUE DU LAPIN**

#### 3.1 Réalisation d'un examen tomodensitométrique de lapin

#### 3.1.1 Choix de l'individu

Pour réaliser cet examen, nous avons sélectionné un individu de type New-Zealand (souche INRA), mâle entier de 3 ans, 4,5kg, sans aucun antécédent médical notable. Cet individu nous a été prêté par l'élevage de l'INRA (Unité Pectoul, Centre INRA d'Auzeville) Cette race n'est pas une race de lapin de compagnie, cependant, son suivi médical ainsi que sa taille (donc sa résistance à l'anesthésie) ont constitué des critères pratiques.

#### 3.1.2 Examen clinique

Avant la réalisation du scanner, un examen clinique de base a été effectué sur le lapin afin de vérifier son bon état de santé général.

Cet examen débute par une observation de l'animal à distance : état de vigilance, position, attitude, ainsi que la respiration.

S'ensuit un examen rapproché méthodique étape par étape.

Le pelage est inspecté attentivement afin de contrôler son aspect ainsi que l'absence de lésions et de parasites externes.

Un examen de la tête est ensuite réalisé, on porte une attention particulière à l'absence d'anomalie concernant la symétrie de la face, l'état des yeux, des oreilles, des muqueuses et de la cavité buccale.

Le cœur et les poumons sont auscultés, l'abdomen est palpé doucement pour confirmer l'absence d'anomalies.

Les nœuds lymphatiques sont palpés afin de s'assurer qu'aucun n'est réactionnel. Pour finir, chaque membre est palpé pour repérer une éventuelle douleur, chaleur, ou un gonflement anormal.

### 3.1.3 Anesthésie du patient

Le temps d'acquisition d'une série d'images scanner est très bref (une dizaine de secondes en moyenne), mais nécessite une immobilité parfaite du patient : une anesthésie générale est donc nécessaire.

Cette anesthésie peut être de courte durée et dépourvue de valence analgésique puisque l'examen est indolore.

Le lapin est un animal particulièrement sensible aux anesthésies et de tempérament hyperémotif, notre choix s'est donc porté sur une anesthésie la moins stressante et la moins risquée possible : l'anesthésie gazeuse à l'isoflurane.

Une prémédication est d'abord réalisée sous forme d'injections sous-cutanées de butorphanol à 1mg/kg (DOLOREX ND, 10mg/ml) et de midazolam à 0,5mg/kg (MIDAZOLAM ND, 5mg/ml).

Après avoir patienté une dizaine de minutes, le lapin est placé dans une boîte hermétique connectée à un appareil d'anesthésie gazeuse délivrant un mélange de dioxygène et d'isoflurane gazeux (5%).

Une fois endormi, le lapin est retiré de la boîte, allongé en décubitus ventral sur la table du scanner et maintenu endormi via un masque délivrant le même mélange de gaz (isoflurane à 3%).

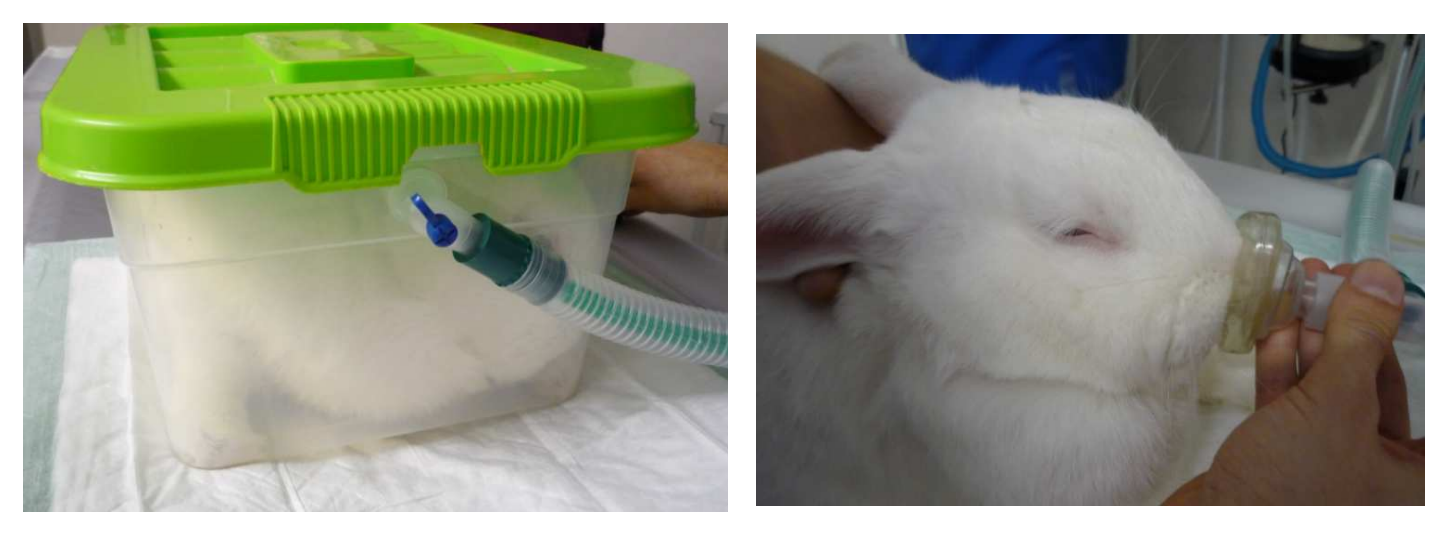

**Figure 16 : photo de l'anesthésie du lapin dans une boîte à O<sup>2</sup> puis du relais avec le masque à O<sup>2</sup>**

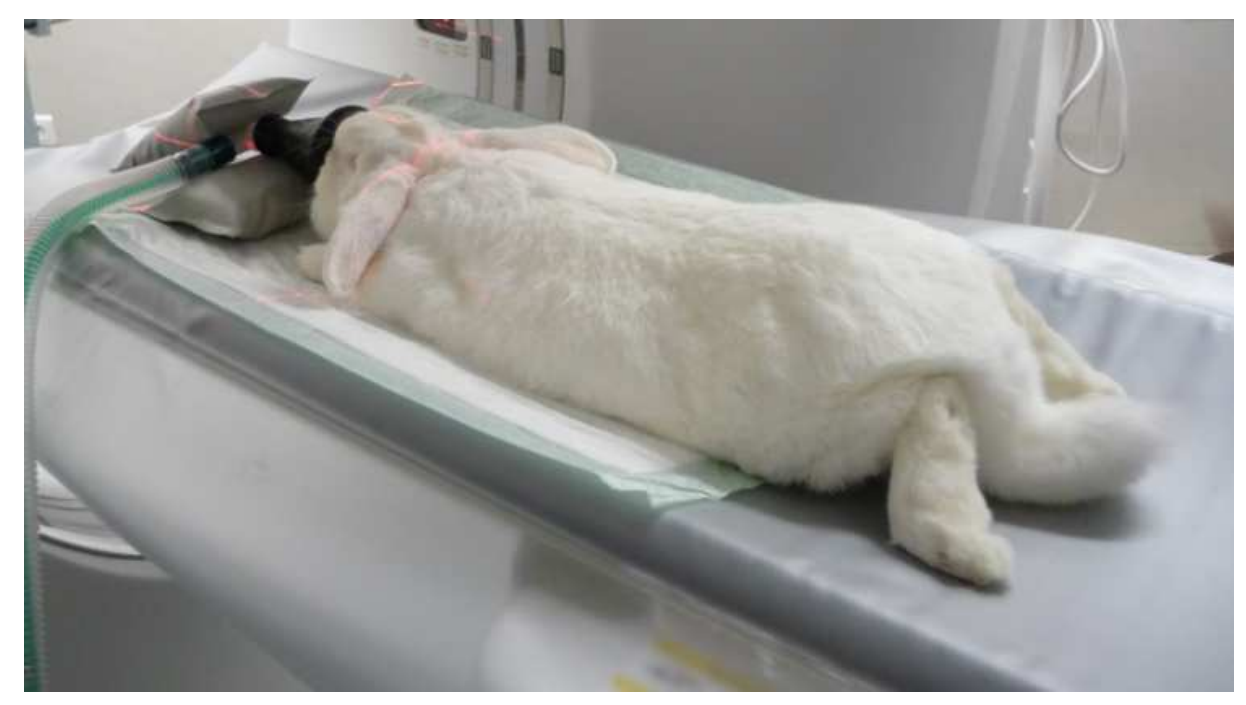

**Figure 17 : photo du lapin anesthésié sur la table du scanner**

#### 3.1.4 Positionnement du patient

Le lapin a été positionné en décubitus ventral. Des lignes de lumière rouge servent de repère pour ajuster le positionnement de l'animal.

Juste avant l'acquisition, l'animal est bloqué en phase inspiratoire afin d'obtenir des images plus facilement interprétables, notamment dans la sphère thoracique.

#### 3.1.5 Scanner utilisé et choix du protocole d'acquisition

L'examen scanner a été effectué avec une machine Brightspeed (General Electric), 16 coupes, située sur le site de l'Ecole Nationale Vétérinaire de Toulouse, au sein du service d'Imagerie Médicale.

Les images ont été acquises via trois fenêtres : "osseux", "parenchymateux" et "pulmonaire" permettant une meilleure visualisation des tissus dont ils portent le nom.

#### 3.1.6 Acquisition des coupes transversales

Il est tout d'abord nécessaire d'enregistrer les caractéristiques souhaitées pour l'examen à réaliser (fenêtre, nombre de coupe, espacement des coupes…).

Une fois l'examen démarré, un algorithme de reconstitution va recréer une à plusieurs coupes à chaque rotation, selon le nombre de récepteurs à rayons X du scanner (sachant que plus le nombre de récepteurs est grand, et plus l'image finale sera de qualité).

#### 3.2 Reconstitution des images dans le mode de visualisation MPR

Lorsque l'examen est effectué, le traitement informatique permet de visualiser les images sous différents modes. Dans notre cas, nous avons opté pour le mode MPR : MultiPlanar Reconstitution. Ce dernier rend possible la construction d'images multi planaires : on peut alors obtenir à partir des informations recueillies en coupe transversale des images reconstruites dans les plans sagittaux et dorsaux.

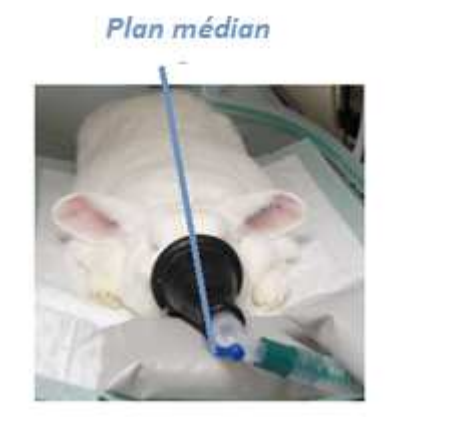

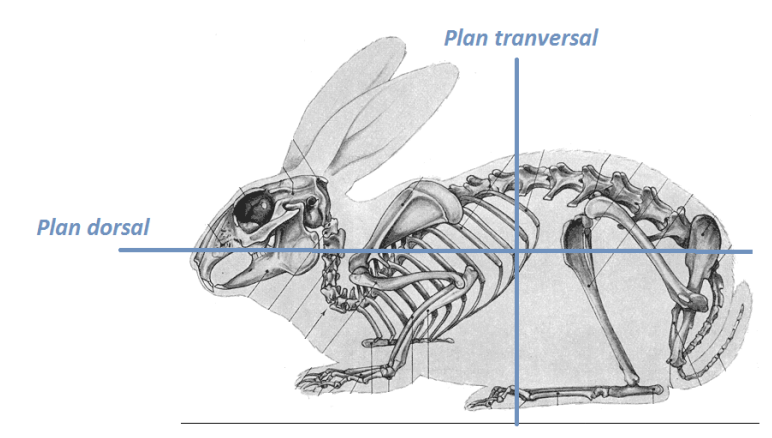

**Figure 18 : schéma représentant les différents types de coupes**

#### 3.3 L'atlas tomodensitométrique

#### 3.3.1 Mise en forme des images et légendage

L'ensemble des images obtenues à l'issue de l'examen scanner a été visualisé grâce au logiciel OSIRIX, pour identifier les différentes structures anatomiques.

Une fois la reconnaissance effectuée, nous avons opéré une sélection des images en coupe transversale les plus pertinentes.

Ces images ont ensuite été mises en page en position conventionnelle d'images médicales et légendées via le logiciel Power Point.

Afin de faciliter la compréhension, chaque diapositive comporte un dessin de lapin en coupe sagittale permettant de représenter à quel niveau se situe la coupe transversale.

Enfin, chaque image a été transférée sur le site internet créé afin d'héberger l'atlas tomodensitométrique.

Trois séries ont été distinguées suivant la fenêtre utilisée : la série tissu osseux (obtenue à partir de la fenêtre "tissu osseux"), la série tissu parenchymateux (obtenue à partir de la fenêtre "tissu parenchymateux") et enfin la série pulmonaire (obtenue à partir de la fenêtre "tissu pulmonaire").

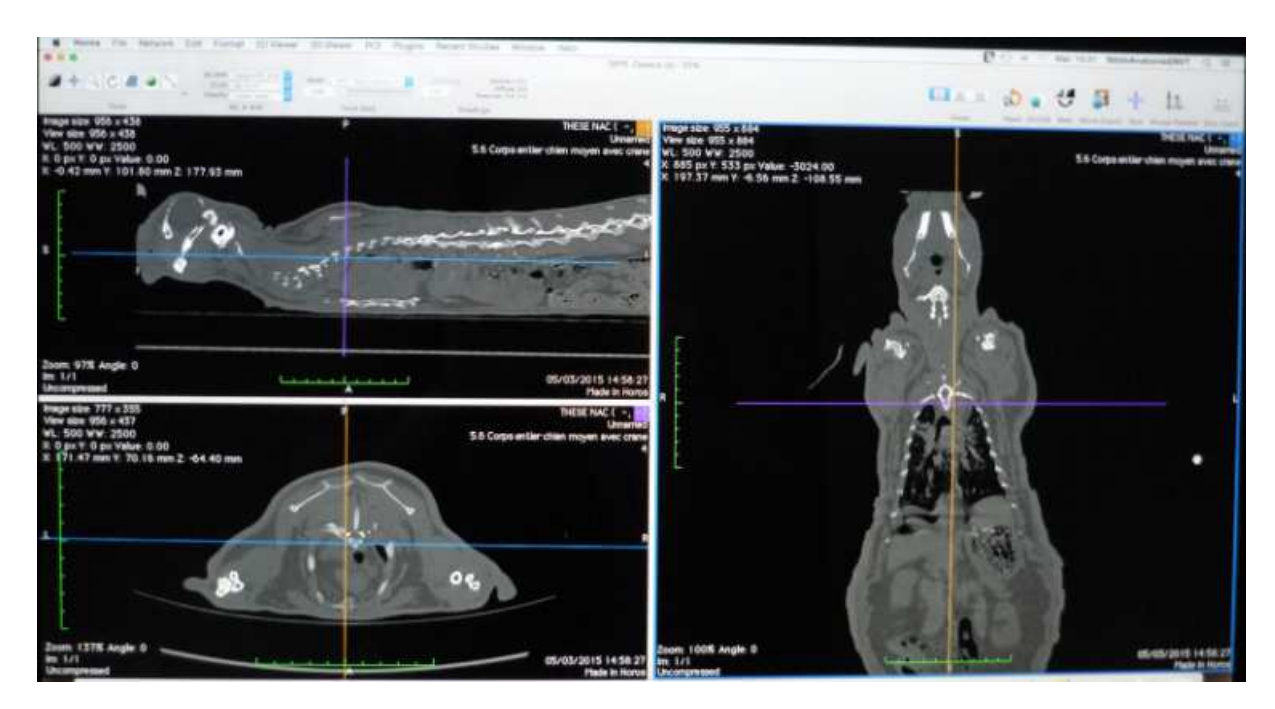

**Figure 19 : capture d'écran du logiciel de traitement d'image scanner : OSIRIX**

#### 3.4 Présentation du site internet

L'atlas scanner est disponible en ligne à l'adresse suivante : http://www.anatimagerie-envt.fr/atlas/

On retrouve sur ce site l'ensemble des coupes transverses du corps du lapin, réparties sous trois différentes fenêtres : osseuse, pulmonaire, et parenchymateuse.

De plus, ce site internet rassemble les atlas tomodensitométriques d'autres espèces, à savoir :

- $\bullet$  Le chien
- Le chat
- Le furet
- La tortue
- Le rat
- Le cobaye
- Le pogona
- L'elaphe
- L'iguane vert

#### 3.5 Exemple d'images mises en ligne

Exemple via trois planches : n° 15, en fenêtre "tissu osseux", n° 31 en fenêtre "tissu parenchymateux", n°2 en fenêtre "tissu pulmonaire".

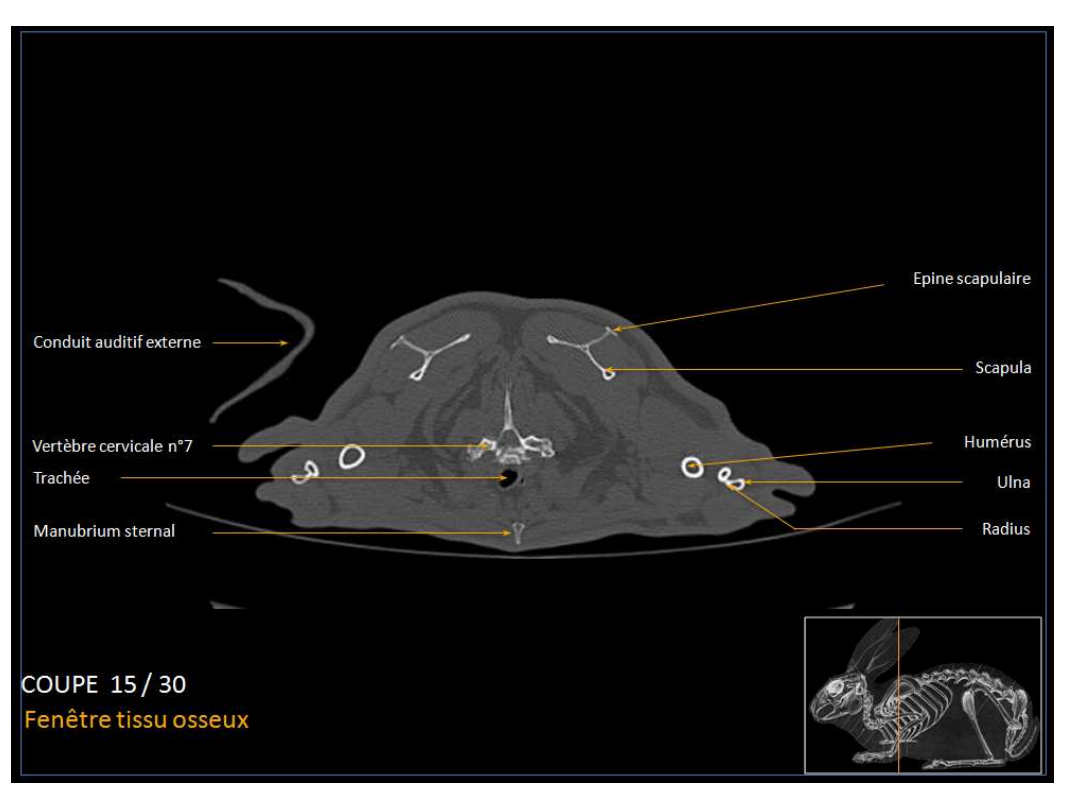

**Figure 20 : capture d'écran d'une planche de l'atlas en fenêtre "tissu osseux"**

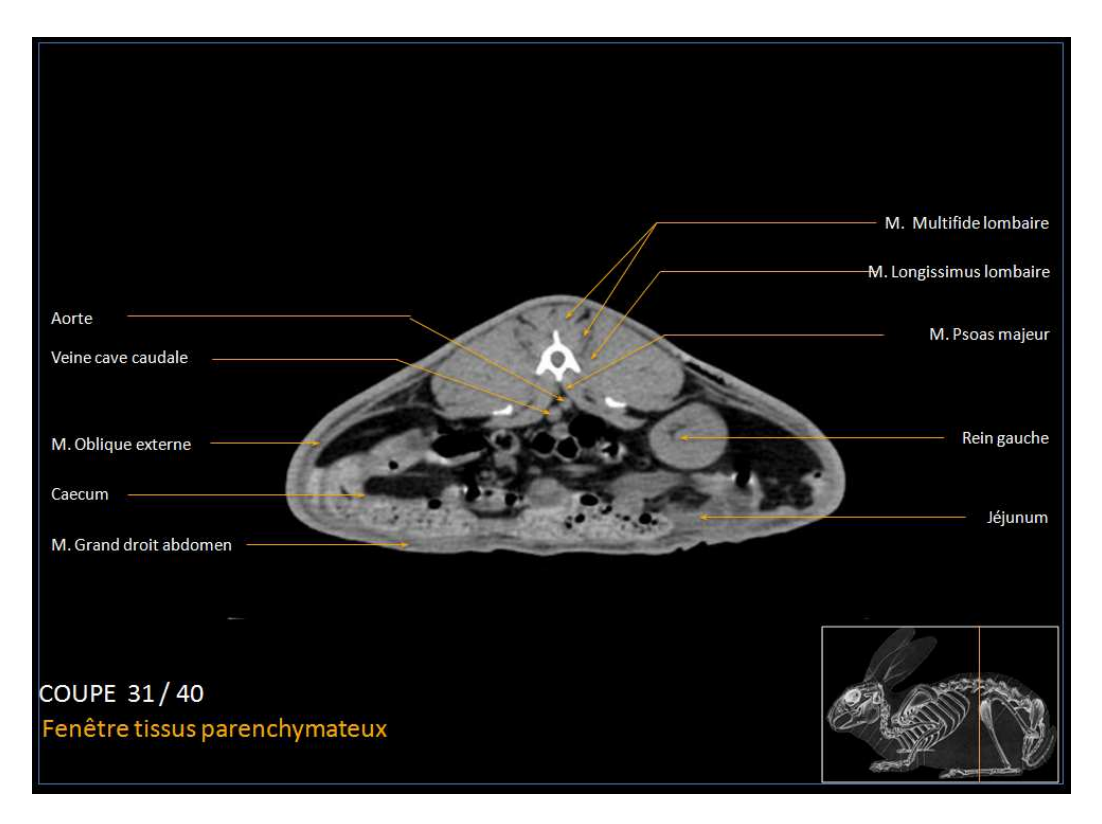

**Figure 21 : capture d'écran d'une planche de l'atlas en fenêtre "tissu parenchymateux"**

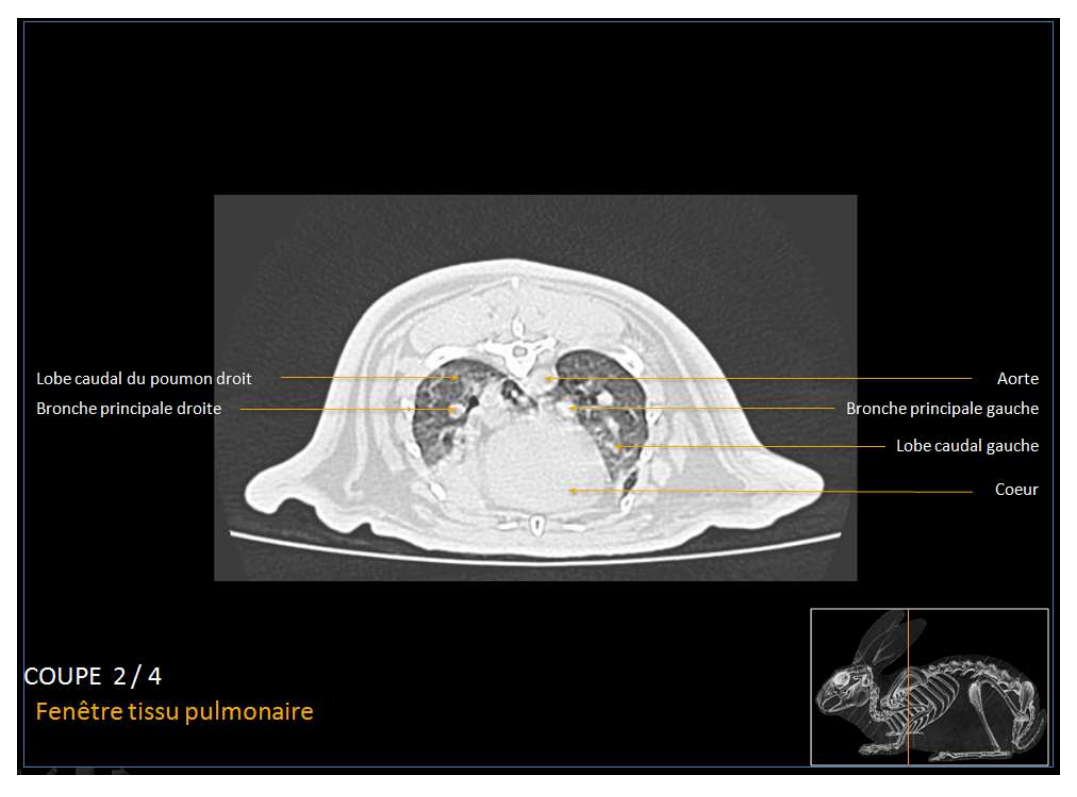

**Figure 22 : capture d'écran d'une planche de l'atlas en fenêtre "tissu pulmonaire"**

### *CONCLUSION*

Le lapin est un animal de compagnie en pleine expansion, et dont les propriétaires sont de plus en plus demandeurs de diagnostics précis et de qualité.

Ceci passe parfois par des examens complémentaires poussés tels que le scanner, de plus en plus démocratisé dans les cliniques vétérinaires.

Cependant, l'interprétation de tels clichés est aujourd'hui limitée aux vétérinaires spécialisés en imagerie médicale.

Cet atlas ne peut se substituer à l'expérience d'un vétérinaire spécialiste mais peut constituer un support aux étudiants et vétérinaires désirant s'initier à la lecture d'images scanner ou établir un diagnostic par l'interprétation d'images pathologiques qu'il sera désormais possible de comparer aux images d'un lapin en bonne santé.

### *BIBLIOGRAPHIE*

#### *Imagerie médicale*

[1] CAPELLO V (2008). Clinical Technique : application of computed tomography for diagnosis of dental disease in the rabbit, guinea pig and chinchilla. *Journal of exotic pet medicine* [en ligne]*,* **17**, p93-101. http://www.exoticpetmedicine.com/article/S1557-5063(08)00021- 9/abstract, (consulté le 20/01/2016).

[2] D'ANJOU M.A (2013). *Section 1, chapitre 4 :* Principles of computed tomography and magnetic resonance imaging. In *Texbook of veterinary diagnostic radiology*. 6ème édition. Thrall, p50-61.

[3] SCHWARTZ T, SAUNDERS J, (2011). Chapitre 1: CT physics and instrumentation mechanical design, et chapitre et 2 : CT acquisition principles. In *Veterinary computed tomography*. 1ère édition. Chichester : John Wiley & Sons Ltd, p1-27.

#### *Anatomie du lapin*

[4] McCRACKEN T, KAINER R (2010). A*tlas d'anatomie du chien, du chat et des NAC, les fondamentaux*. 1ère édition. Paris : Med'com, p62-75.

[5] POPESKO P, RAJTOVA V, HORAK J (1990). *Anatomy of small laboratory animals, volume one : rabbit, guinea pig*. 1ère édition. Bratislava : Wolfe Publishing, p14-146.

[6] SILVERMAN S (2005). *Radiology of Rodents, Rabbits and Ferrets, an atlas of normal anatomy and positioning.* 1ère édition. St-Louis, Missouri : Elsevier*,* p216-230.

#### *Biologie du lapin*

[7] LEBAS F (2015). La biologie du lapin [en ligne]. Disponible sur : http://www.cuniculture.info/Docs/Biologie/biologie-01.htm (consulté le 30/11/2015).

[8] SANROMAN E (2012). *Guide pratique de médecine des principaux nouveaux animaux de compagnie présentes en consultation : lapin, furet, cochon d'inde et rat*. Thèse de doctorat vétérinaire, Lyon1, p 26 à 30.

#### *Référence des illustrations*

- Figure 1 : illustration issue d'un cours d'imagerie de l'ENVT
- Figure 2 : réalisation personnelle
- Figure 3 : création réalisée à partir d'une échelle de Hounsfield trouvée sur le site internet :
- http://runphym.free.fr/NewFiles/scan.html
- Figure 4 : création réalisée à partir d'illustrations inspirées du livre [2]
- Figure 5 : création réalisée à partir d'illustrations inspirées du livre [2]
- Figure 6 : capture d'écran personnelle
- Figure 7 : schéma issu du livre [4]
- Figure 8 : schéma issu du livre : ATLAS de Dentisterie du Lapin de Compagnie (Boussarie D,
- Rival F, 2010, vetnac éditions).
- Figures 9 à 14 : schémas inspirés d'illustrations issues du livre [5]
- Figure 15 : schéma issu des cours de reproduction de l'ENVT
- Figures 16 et 17 : photos personnelles
- Figure 18 : schéma réalisé à partir de photos personnelles
- Figure 19 : capture d'écran personnelle
- Figures 20 à 22 : captures d'écran issues de l'atlas tomodensitométrique du lapin

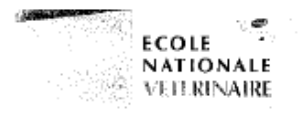

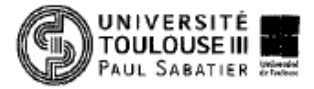

#### **AGREMENT SCIENTIFIQUE**

#### En vue de l'obtention du permis d'imprimer de la thèse de doctorat vétérinaire

Je soussigné, Fabrice CONCHOU, Enseignant-chercheur, de l'Ecole Nationale Vétérinaire de Toulouse, directeur de thèse, certifie avoir examiné la thèse de Audrey HUBER intitulée « Mise en ligne d'un atlas d'images normales scanner chez le lapin.» et que cette dernière peut être imprimée en vue de sa soutenance.

Fait à Toulouse, le 16 avril 2016 **Docteur Fabrice CONCHOU Enseignant** chercheur de l'Ecole Nationale Vétérinaire de Toulouse

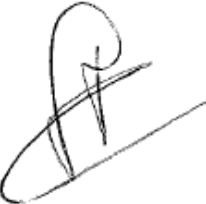

Vu: Le Président du jury : Professeure Isabelle BERRY

Faculté de Médac Blophysique Médicale SSAU Ranguer 1, avenue Jean Poulhés **TSA-50032** 31059 TOULOUSE Cedex

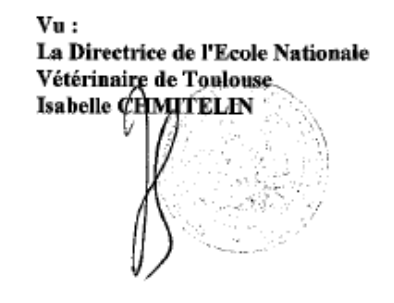

Vu et autorisation de l'impression : Président de l'Université **Paul Sabatier Monsieur Jean-Pierre VINEL** 

Le Président de l'Université Paul Sabatier par délégation, La Vice-Présiden Reyle la CFVU ッ ANOREAGRECHT Régine

Conformément à l'Arrêté du 20 avril 2007, article 6, la soutenance de la thèse ne peut être autorisée qu'après validation de l'année d'approfondissement.

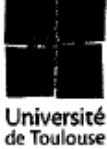

o con cambiata. Nessa questo 23 constitucito con che se l'IUTo Foutbusc Cadex Do France

TITRE : MISE AU POINT D'UN ATLAS EN LIGNE D'IMAGES TOMODENSITOMETRIQUES NORMALES DU LAPIN

RESUME : Le lapin est un animal de compagnie en pleine expansion, et dont les propriétaires sont de plus en plus demandeurs de diagnostics précis et de qualité. Ceci passe parfois par des examens complémentaires poussés tels que le scanner, de plus en plus démocratisé dans les cliniques vétérinaires.

Cependant, à l'heure actuelle, seuls quelques vétérinaires spécialistes en imagerie médicale sont aptes à lire des clichés tomodensitométriques.

L'objectif de cette thèse, est de créer un atlas d'images tomodensitométriques légendées d'un lapin en bonne santé en coupes transversales, afin de servir de support à l'interprétation d'images pathologiques lors d'un diagnostic. Les images seront présentées suivant trois fenêtres : "osseux", "parenchymateux" et "pulmonaire". Cet atlas sera consultable gratuitement sur internet via un site web.

Cette étude présente dans un premier temps les principes physiques de la tomodensitométrie et la réalisation pratique d'un examen scanner. La seconde partie s'articule autour de la présentation du modèle biologique utilisé c'est-à-dire le lapin. Enfin, la troisième et dernière partie présente la création de l'atlas.

MOTS CLEF : LAPIN, TOMODENSITOMETRIQUE, SCANNER, ATLAS, WEB

\*\*\*\*\*\*\*\*\*\*\*\*\*\*\*\*\*\*\*\*\*\*\*\*\*\*\*\*\*\*\*\*\*\*\*\*\*\*\*\*\*\*\*\*\*\*\*\*\*\*\*\*\*\*\*\*\*\*\*\*\*\*\*\*\*\*\*\*\*\*\*

TITLE: CREATION OF AN ONLINE ATLAS OF HEALTHY RABBIT'S COMPUTED TOMOGRAPHY IMAGES

ABSTRACT: The rabbit is a trendy pet whose owners increasingly request for accurate and high-quality diagnosis. This involves most of the time advanced tools such as Computed Tomography (CT) images, which is becoming increasingly common in veterinary practice.

However, today, just a few imaging specialized vets are able to interpret CT images.

This thesis aims at creating an atlas of captioned healthy rabbit's CT images, with transversal section. It will be a support to compare pathologic images with a healthy model.

These images are presented in three windows: osseous, parenchymal and pulmonary. This atlas will be available on-line for free thanks to a website.

First, this study presents the CT's physical principles and the practical implementation of the scan. The second part is dealing with the biological model: the rabbit. And eventually, the third part is exposing the atlas creation.

KEY WORDS: RABBIT, COMPUTED TOMOGRAPHY, SCANNER, ATLAS, WEB